## Google Drive

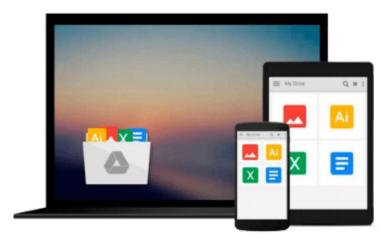

# **Quicken 2009 For Dummies**

Stephen L. Nelson

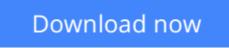

Click here if your download doesn"t start automatically

### **Quicken 2009 For Dummies**

Stephen L. Nelson

#### Quicken 2009 For Dummies Stephen L. Nelson

If just thinking about financial management gives you a headache, personal finance software is better than aspirin. Quicken is tops, and *Quicken 2009 For Dummies* is the quickest and easiest way to put it to work.

Here's the plain-English guide to using the newest update of the nation's leading personal finance software. A leading CPA shows you how to track your finances day to day, keep your checkbook and pay bills online, and even plan for tax time with Quicken. Learn as much or as little as you need to know — just how to keep your checkbook straight, or even how Quicken helps manage stocks and the business end of rental property.

- Install and set up Quicken 2009, or update data files from a previous version
- Learn to make a budget that's flexible enough to work for your family or your business
- Keep your checkbook up to date, handle banking transactions online, and use Quicken calculators
- Print Quicken reports to help you track cash flow, identify missing checks, summarize spending, and more
- Set up tax-deferred or brokerage accounts and buy and sell securities
- Track your credit cards and bank accounts as well as mortgages, loans, and other debts
- Use Quicken's Home & Business or Rental Property Manager versions to keep your business books
- Handle payroll for business or household employees
- Track deductions to make tax preparation easier

With Quicken 2009 For Dummies, you'll feel like a financial wizard!

**Download** Quicken 2009 For Dummies ...pdf

Read Online Quicken 2009 For Dummies ...pdf

#### From reader reviews:

#### Sylvia Harrington:

Here thing why this kind of Quicken 2009 For Dummies are different and dependable to be yours. First of all studying a book is good nonetheless it depends in the content of the usb ports which is the content is as yummy as food or not. Quicken 2009 For Dummies giving you information deeper and in different ways, you can find any reserve out there but there is no reserve that similar with Quicken 2009 For Dummies. It gives you thrill reading journey, its open up your eyes about the thing that will happened in the world which is perhaps can be happened around you. It is possible to bring everywhere like in park, café, or even in your way home by train. If you are having difficulties in bringing the branded book maybe the form of Quicken 2009 For Dummies in e-book can be your substitute.

#### **Aaron Jack:**

The reserve untitled Quicken 2009 For Dummies is the book that recommended to you you just read. You can see the quality of the book content that will be shown to anyone. The language that article author use to explained their way of doing something is easily to understand. The writer was did a lot of analysis when write the book, therefore the information that they share to you personally is absolutely accurate. You also can get the e-book of Quicken 2009 For Dummies from the publisher to make you much more enjoy free time.

#### Lisa Keener:

Reading can called mind hangout, why? Because if you are reading a book particularly book entitled Quicken 2009 For Dummies your head will drift away trough every dimension, wandering in most aspect that maybe not known for but surely might be your mind friends. Imaging each and every word written in a reserve then become one application form conclusion and explanation in which maybe you never get just before. The Quicken 2009 For Dummies giving you an additional experience more than blown away your mind but also giving you useful details for your better life within this era. So now let us demonstrate the relaxing pattern the following is your body and mind will be pleased when you are finished looking at it, like winning a game. Do you want to try this extraordinary paying spare time activity?

#### **Darlene Kidd:**

The book untitled Quicken 2009 For Dummies contain a lot of information on the item. The writer explains the girl idea with easy way. The language is very clear to see all the people, so do not worry, you can easy to read it. The book was authored by famous author. The author gives you in the new period of literary works. You can actually read this book because you can please read on your smart phone, or product, so you can read the book throughout anywhere and anytime. If you want to buy the e-book, you can start their official web-site and order it. Have a nice go through.

Download and Read Online Quicken 2009 For Dummies Stephen L. Nelson #L6KVTQ2OAU7

# **Read Quicken 2009 For Dummies by Stephen L. Nelson for online ebook**

Quicken 2009 For Dummies by Stephen L. Nelson Free PDF d0wnl0ad, audio books, books to read, good books to read, cheap books, good books, online books, books online, book reviews epub, read books online, books to read online, online library, greatbooks to read, PDF best books to read, top books to read Quicken 2009 For Dummies by Stephen L. Nelson books to read online.

#### Online Quicken 2009 For Dummies by Stephen L. Nelson ebook PDF download

Quicken 2009 For Dummies by Stephen L. Nelson Doc

Quicken 2009 For Dummies by Stephen L. Nelson Mobipocket

Quicken 2009 For Dummies by Stephen L. Nelson EPub